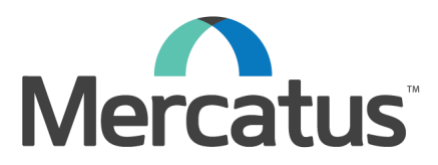

## **Mercatus Energy Investment Lifecycle Management Release Notes**

## *Release 17.12.1*

The Mercatus Team will release Mercatus Energy Investment Lifecycle Management 17.12.1 to all production environments on Friday December 15, 2017 at 4pm PST. The system will be unavailable for 4 hours. This is a feature release with the items below.

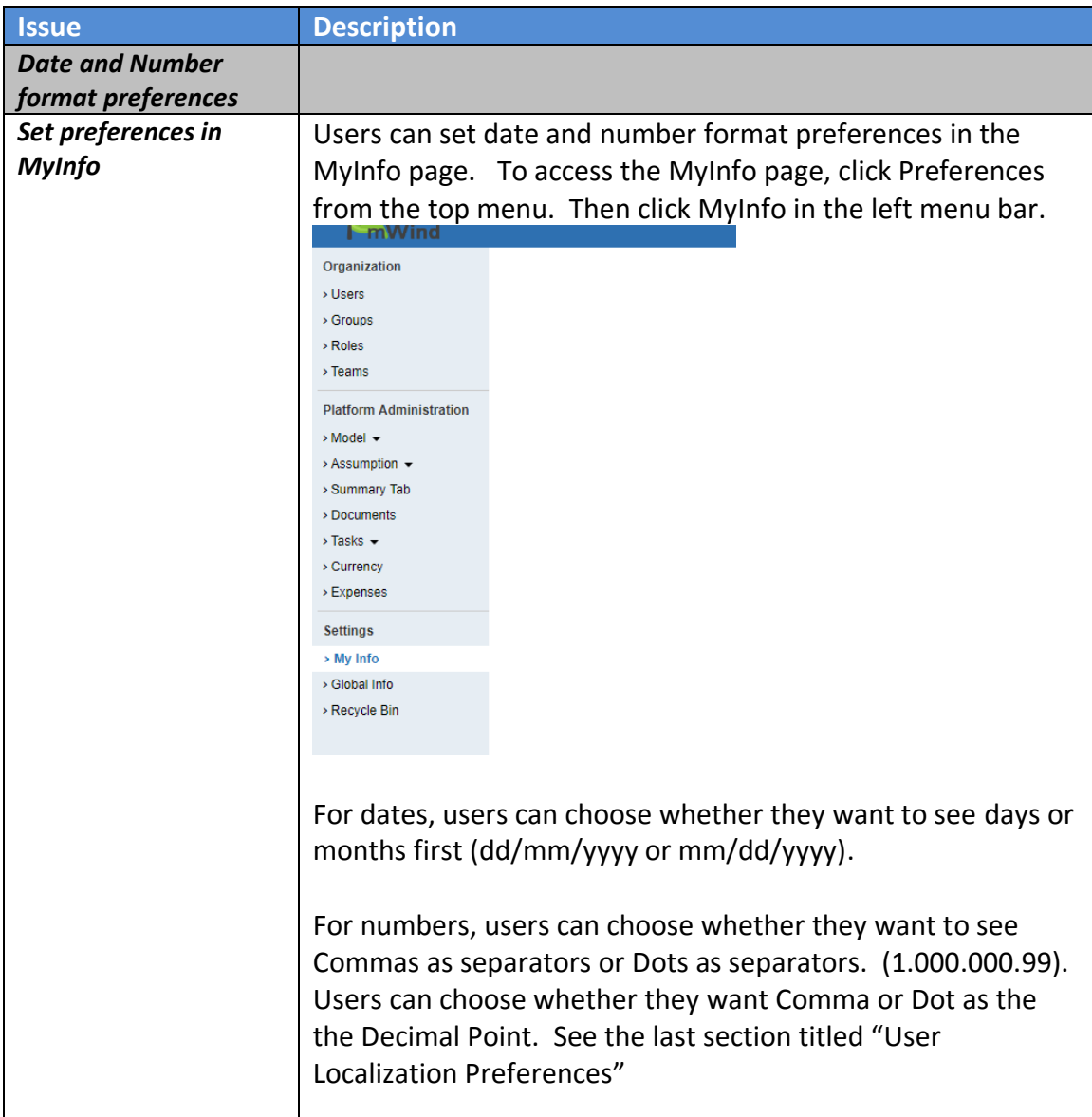

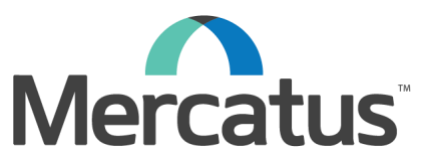

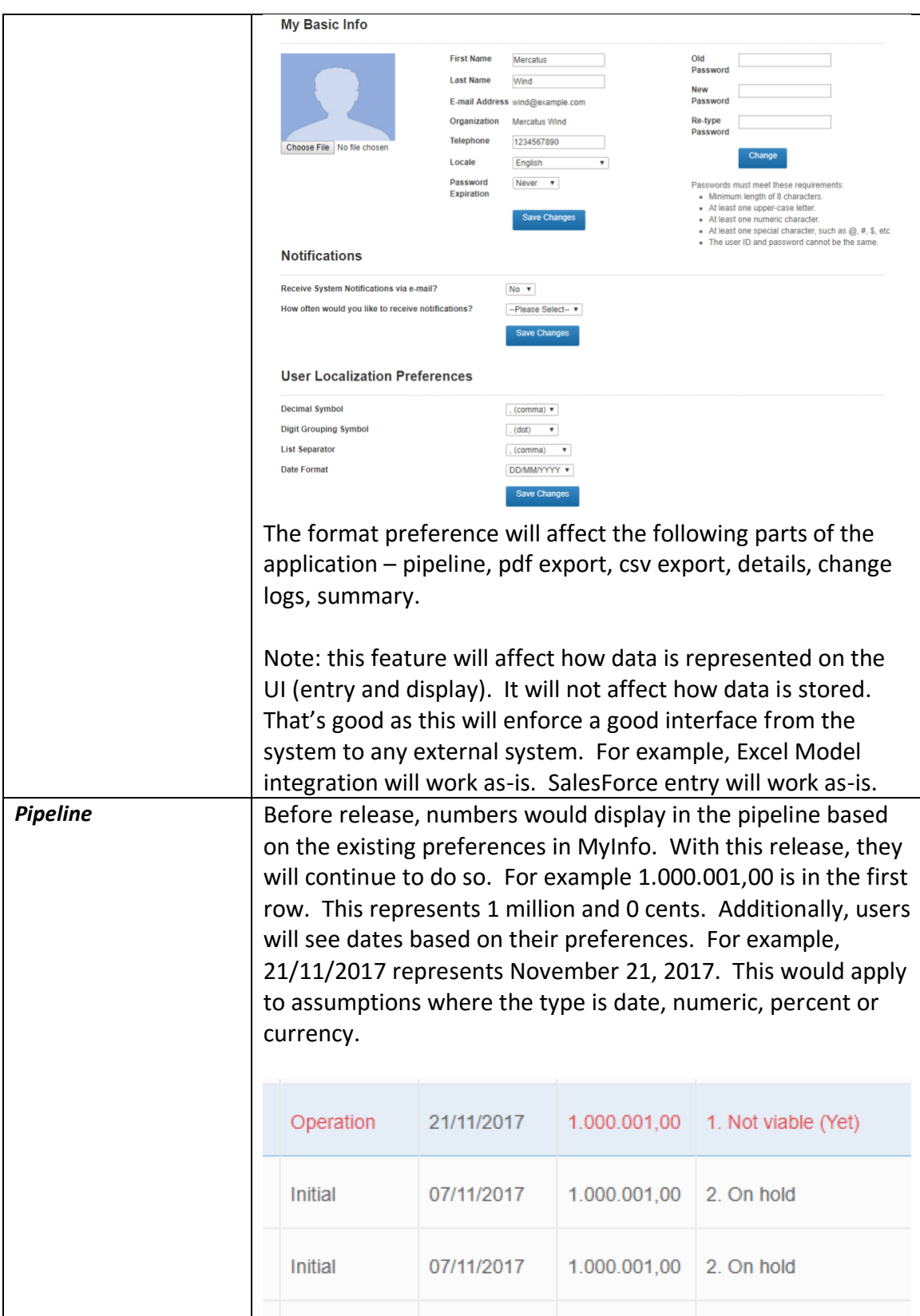

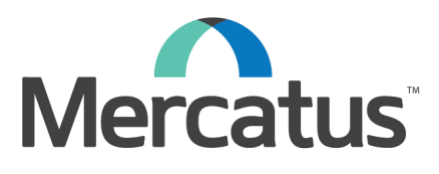

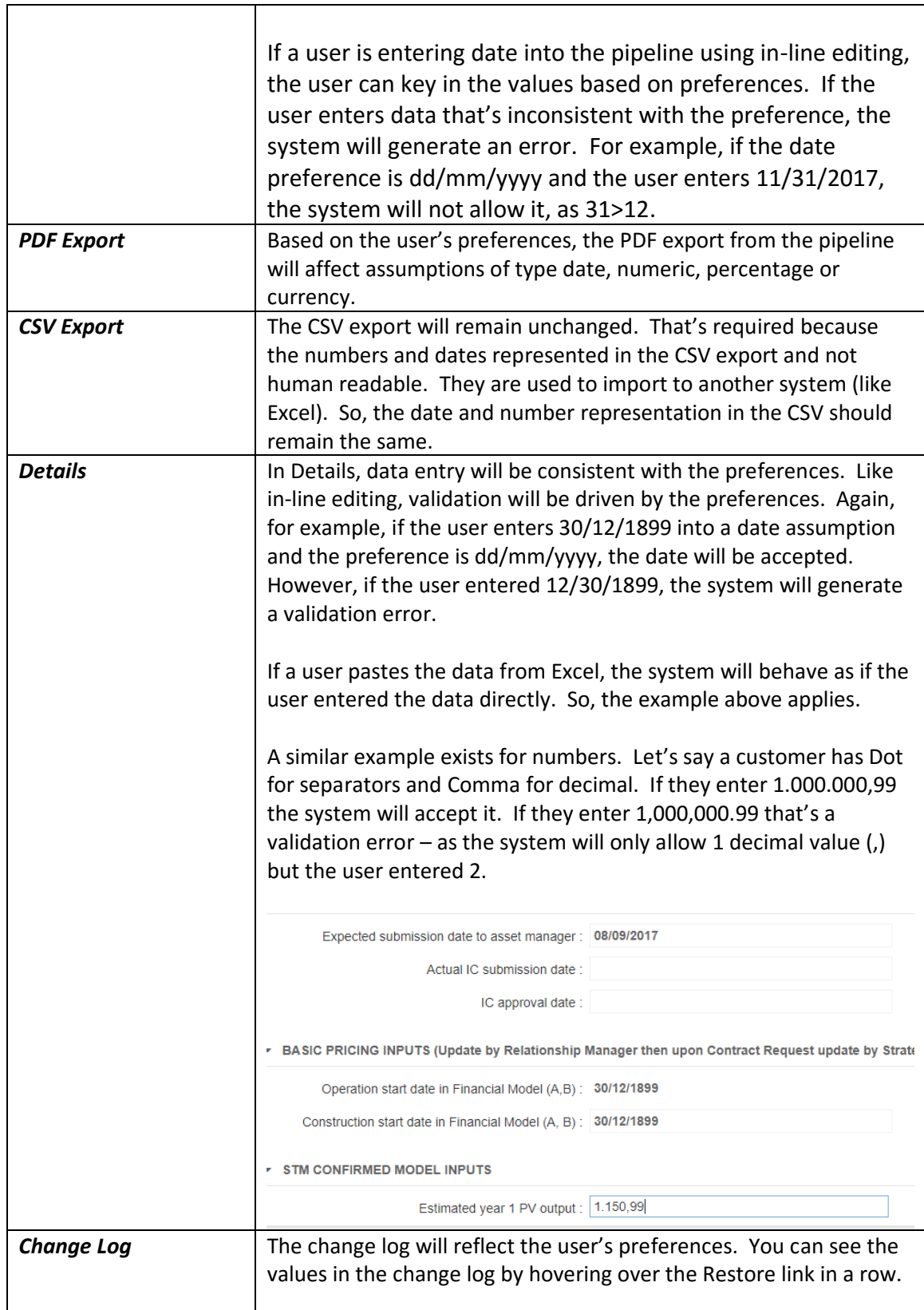

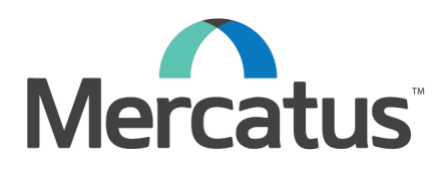

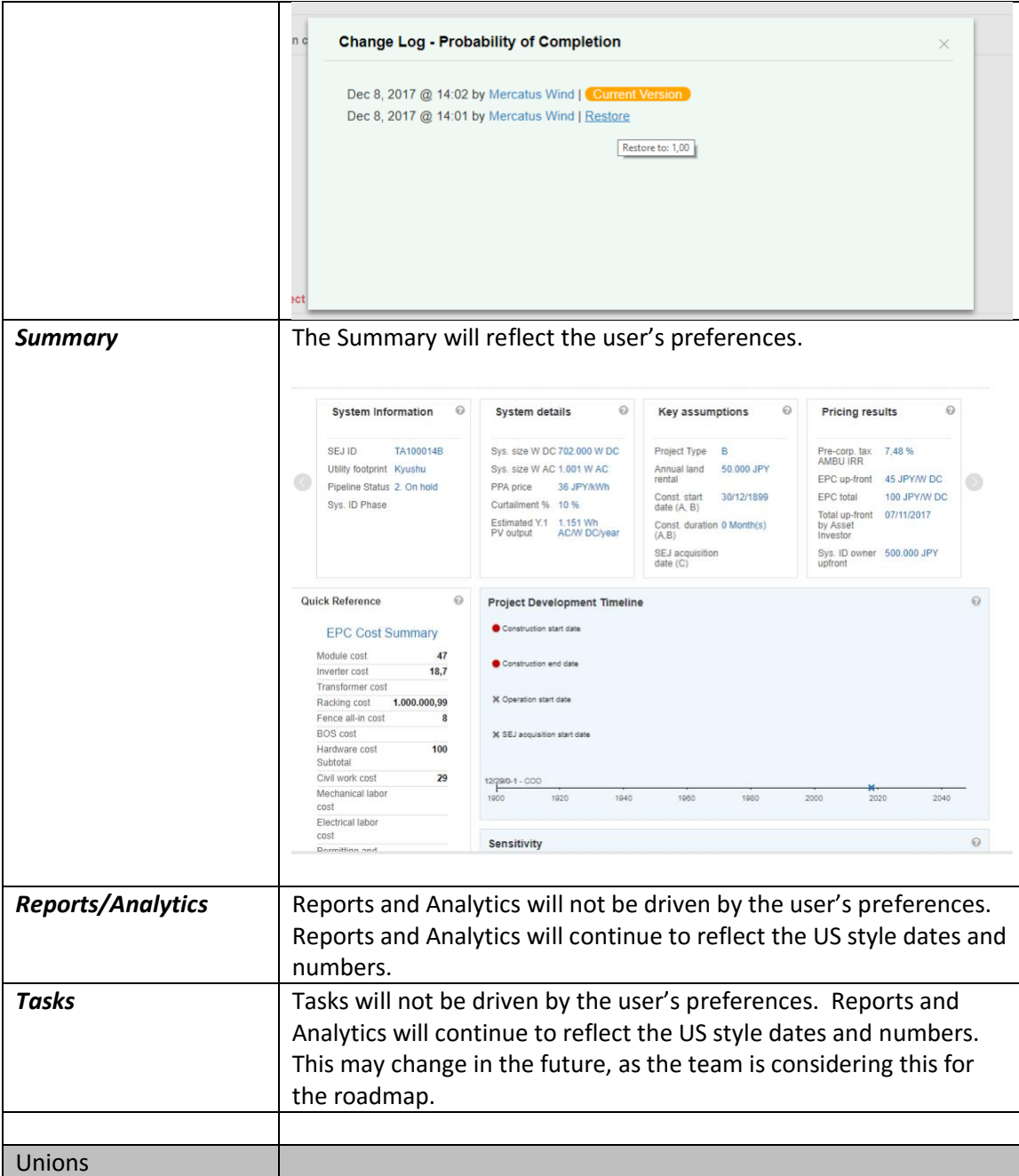

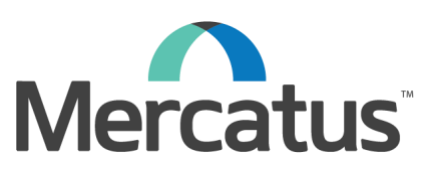

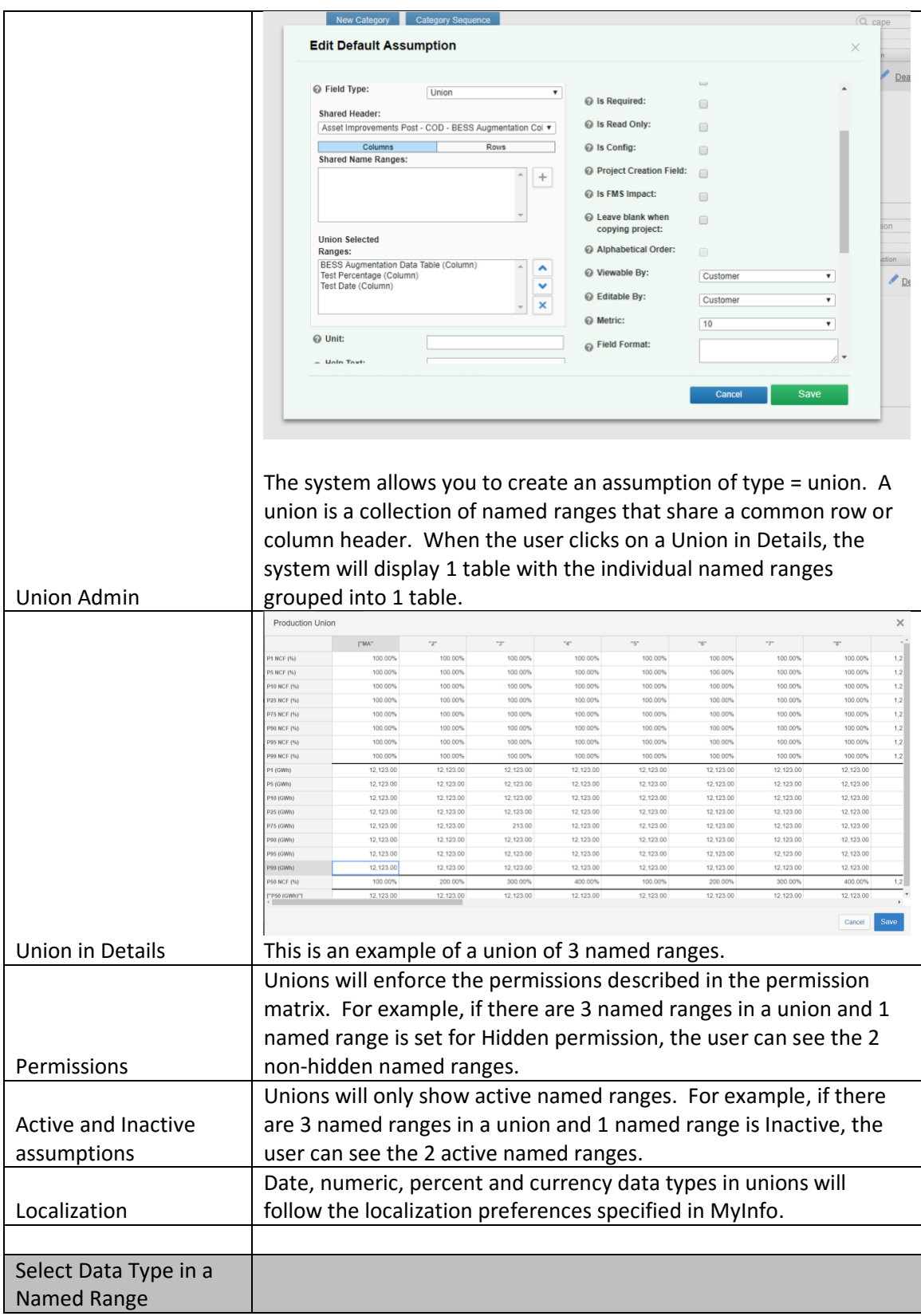

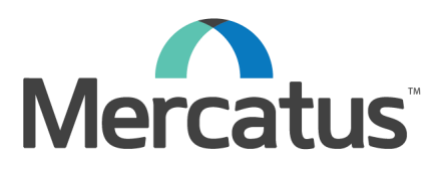

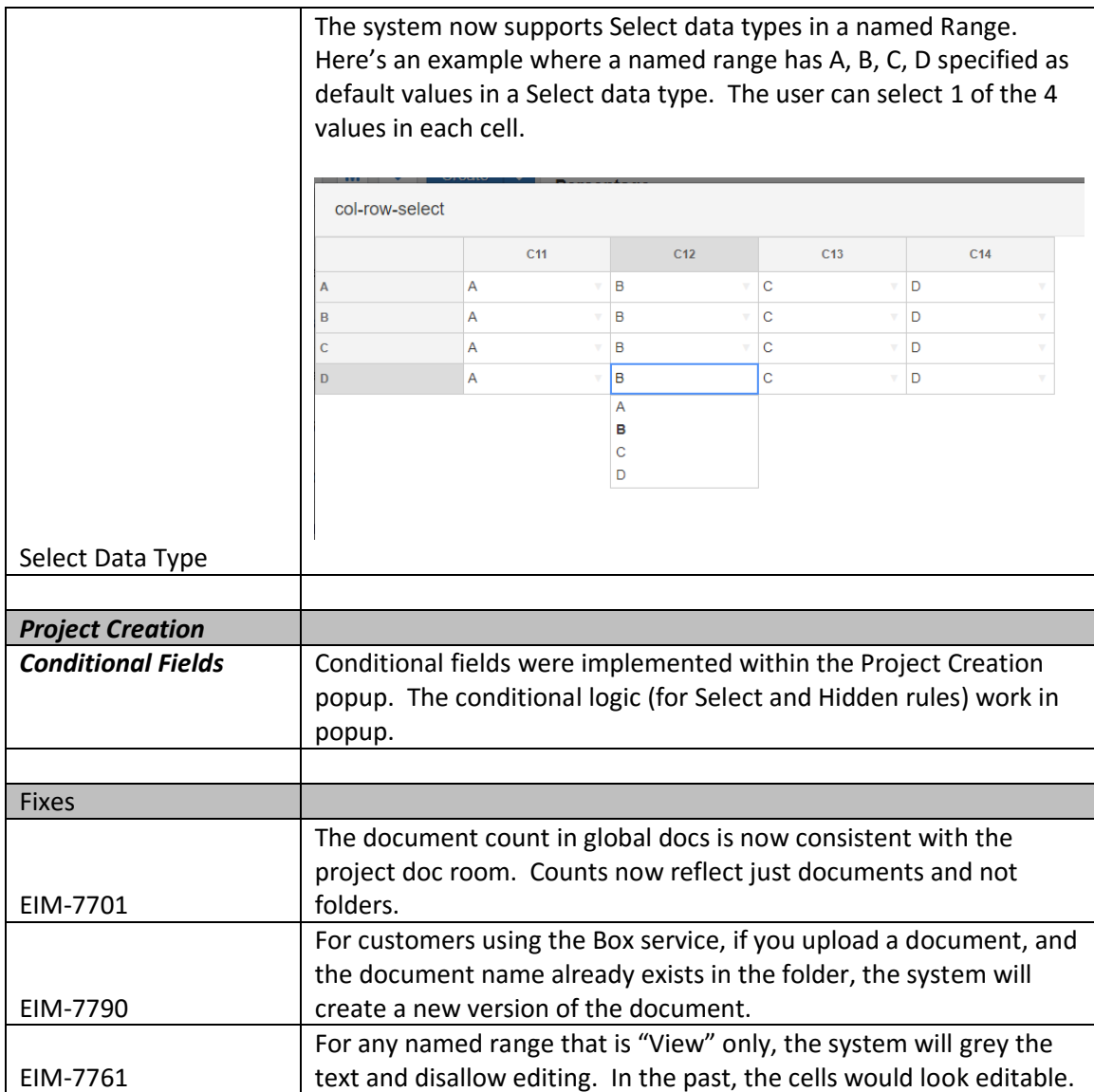

Known Issue

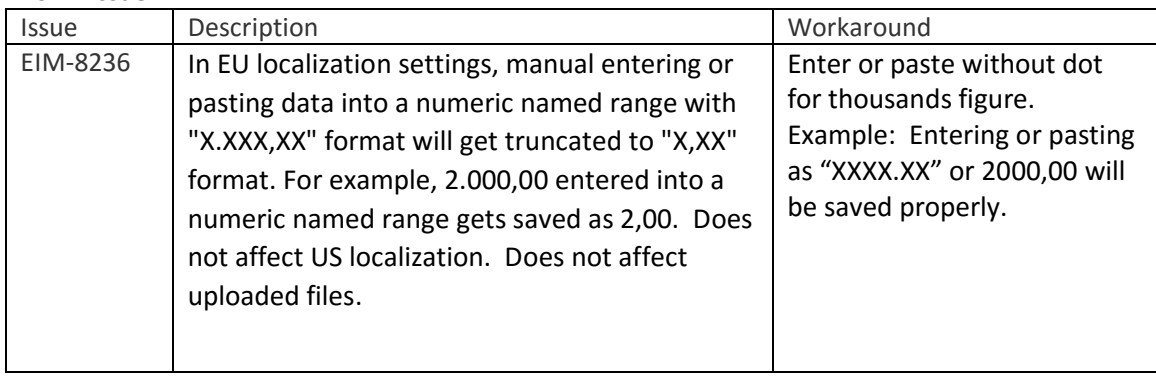